Hallo liebe Teilnehmer (und Interessierte),

hier findet ihr alle Unterlagen und Links zu externen Resourcen für die Workshops bei der MCS.

[Arduino Homepage](https://www.arduino.cc/)

## [Download der IDE](https://www.arduino.cc/en/Main/Software)

Für die Workshops werden hauptsächlich kompatible Nachbauten der Arduino Uno Boards verwendet. In der IDE stellt Ihr deswegen einfach Arduino/Genuino Uno ein. Allerdings müßt ihr einen speziellen Treiber verwenden. Normalerweise holen Windowssysteme sich diesen eigenständig. Für den Fall, daß das auch welchen Gründen auch immer nicht funktioniert, verwendet ihr bitte den u.A. Treiber. Hier liegen auch Schaltplan des Boards und das Datenblatt des verwendeten ATMega328 Controllers.

[Schaltplan des Arduinoboards:](https://wkla.no-ip.biz/ArduinoWiki/lib/exe/fetch.php?media=arduino:uno_r3_ch340g_.pdf)

uno\_r3\_ch340g\_.pd

[Datenblatt des Mikrocontrollers:](https://wkla.no-ip.biz/ArduinoWiki/lib/exe/fetch.php?media=arduino:atmel-42735-8-bit-avr-microcontroller-atmega328-328p_datasheet.pdf)

ATmega328/P

[Windowstreiber:](https://wkla.no-ip.biz/ArduinoWiki/lib/exe/fetch.php?media=arduino:ch341ser.zip)

CH341-Treiber

## **Workshop 16.11.2019, Useless Switch**

Hat es euch auch soviel Spass gemacht wie mir? Ich hoffe. Ihr wart echt gut und schnell. Tolle Projekte haben wir wieder geschafft. Dabei habt ihr etwas über Arduino gelernt und wie man ihn programmiert. Hier liegen die aktuellen Quellen, und natürlich sind auch die anderen Projekte mit drin.

[Hier gibt's das PDF:](https://wkla.no-ip.biz/ArduinoWiki/lib/exe/fetch.php?media=arduino:arduino4kids.pdf)

Workshop PDF

[Hier sind die Sourcen:](https://wkla.no-ip.biz/ArduinoWiki/lib/exe/fetch.php?media=arduino:sourcen_useless.zip)

Sourcen

Die sourcen sind im ZIP Format. D.h. ihr müßt die Dateien erst auspacken und dann den ganzen Ordner in den Sketchbook-Speicherort kopieren. Den aktuellen Pfad findet ihr, wenn ihr die Arduino-IDE startet, unter Datei/Voreinstellungen.

In den Sourcen ist auch die erweiterte Version vom Useless Switch. Viel Spass damit.

## **Workshop 6.7.2019, 3x3x3 LED Cube**

Der zweite Workshop fand am 6.7.2019 statt und war ein voller Erfolg. Wir haben zusammen einen 3x3x3 LED Cube aufgebaut und programmiert. Die Unterlagen gibts hier etwas weiter unten. Die Software liegt auf github und kann von dort herrunter geladen werden. Schaut euch das ruhig mal an und probiert ein bisschen herum.

Danke euch allen für Teilnahme, es hat mir sehr viel Spass gemacht.

Hier gibt's das PDF: [Arduino4Kids\\_Cube.pdf](https://github.com/willie68/Arduino4Kids/raw/master/3x3_Cube/arduino4kids_cube.pdf)

Hier sind die Sourcen: [Sourcen](https://github.com/willie68/Arduino4Kids)

[Und hier noch der eine Sketch… :](https://wkla.no-ip.biz/ArduinoWiki/lib/exe/fetch.php?media=arduino:sketch_nov03c.zip)

sketch\_nov03c.zip

## **Workshop 3.11.2018, Useless Switch**

[Der erste Workshop fand am 3.11.2018 statt und war ein voller Erfolg. Wir haben zusammen die 3](https://wkla.no-ip.biz/ArduinoWiki/lib/exe/fetch.php?media=arduino:arduino_daniel.zip) [Projekte, die ich mit euch machen wollte, geschafft. Die anderen Projekte, in den Unterlagen erwähnt](https://wkla.no-ip.biz/ArduinoWiki/lib/exe/fetch.php?media=arduino:arduino_daniel.zip) [sind, sind für euch zuhause zum Weitermachen. Schaut euch das ruhig mal an und probiert ein](https://wkla.no-ip.biz/ArduinoWiki/lib/exe/fetch.php?media=arduino:arduino_daniel.zip) [bisschen herum. Wer kein Zertifikat erhalten hat, kann sich das im Büro der Juniorakademie abholen.](https://wkla.no-ip.biz/ArduinoWiki/lib/exe/fetch.php?media=arduino:arduino_daniel.zip) [Für Daniel und Justus: Hier sind eure Sketches:](https://wkla.no-ip.biz/ArduinoWiki/lib/exe/fetch.php?media=arduino:arduino_daniel.zip)

> Daniel Justus

Danke euch allen für Teilnahme, es hat mir sehr viel Spass gemacht.

[Hier gibt's das PDF zu dem Workshop:](https://wkla.no-ip.biz/ArduinoWiki/lib/exe/fetch.php?media=arduino:arduino4kids.pdf)

Arduino4Kids.pdf

[Hier sind die Sourcen:](https://wkla.no-ip.biz/ArduinoWiki/lib/exe/fetch.php?media=arduino:sourcen.zip)

Sourcen

From: <https://wkla.no-ip.biz/ArduinoWiki/>- **Arduino im Modellbau**

Permanent link: **<https://wkla.no-ip.biz/ArduinoWiki/doku.php?id=arduino:mcsworkshop>**

Last update: **2019/11/17 08:01**

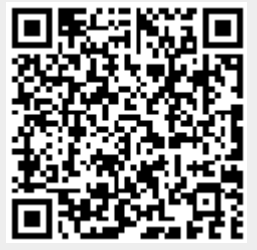